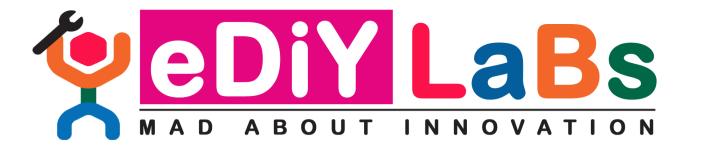

Two days Hands-on training Cum Workshop on

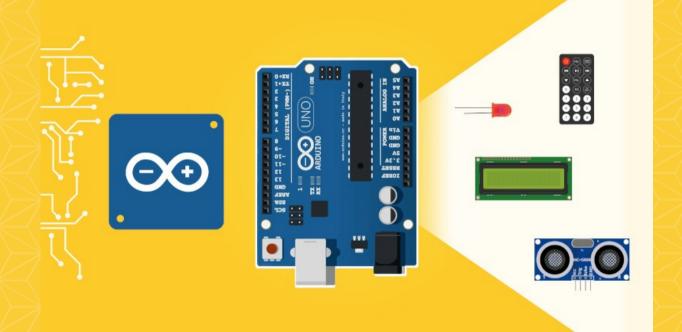

# Basics of Arduino Programming for Beginners

www.ediylabs.com

# **Overview of Workshop:**

This Workshop is about working with the Arduino Uno board which is one of the most popular platforms used for prototyping of electronics circuits. A detailed coverage of Arduino programming has been provided, so that you can easily deploy Arduino Uno board in applications such as Robotics, Automation, Internet of Things (IoT), Healthcare and many more. The workshop also provides detailed information on programming aspects as well as hardware features of Arduino Uno board. Special emphasis has been given to interfacing of external peripherals and sensors so that you can understand the insights of the real world applications that can be designed using Arduino Uno board. All the examples that are covered in this course have been tested on the hardware so that readers can directly take them as a reference for their own applications.

# **Workshop Goals:**

- Understand what an Arduino is and how it works
- Learn how to use an Arduino safely
- Program your Arduino using code that you've written in the Arduino IDE (Integrated Development Environment)
- Learn basic programming concepts using C and C++ along with Arduino specific programming
- Understand best practice concepts for programming and prototyping
- Use a wide variety of hardware and components and prototype your projects using a breadboard
- Build your own innovative project with Arduino

# <u>Syllabus</u>

### **DAY-1:**

- What is Arduino?
- Why did we choose Arduino?
- Types of Arduino and its Features
- How to choose an Arduino board for your projects?
- Arduino IDE Installation
- Understanding Arduino Syntax
- How to write a Program for Digital Output devices?

Project 1: LED Control(RGB- Traffic Light System)

Project 2: RGB Mood Lamp

Project 3: 0 to 9 Counter using Seven Segment Display

- How to write a program for Digital Input devices?
  - Project 4: Switch controlled LED
- Basics of PWM & Serial Communication

Project 5: LED brightness control using Joystick

Project 6: LED control using input from Computer

### **DAY-2:**

- Basics of Analog Sensors & its types
   Project 7: LED ON/OFF using Joystick
- Basics of Relay & LDR

Project 8: Automatic Street Light System using LDR

Project 9: Intruder detection and alert system using PIR

Project 10: Smart Irrigation System using a Soil Moisture sensor

Project 11: Intruder detection and alert system using PIR

- Basics working principle of DC motor
  - Project 12: DC Motor Direction Control using the joystick
  - Project 13: DC Motor Control using IR sensor(Line follower Robot)

# **Hardware Kit includes**

- · Arduino Uno Board -1 No
- Arduino Cable 1No
- LED(5MM/3MM) 6Nos
- RGB LED (5M) 1No
- Seven Segment Display -2Nos
- Push Button with cap 2Nos
- Resistors Few
- Bread Board 1No

- Joystick module -1No
- LDR Module -1No
- PIR sensor 1No
- Relay 1No
- IR sensor 1No
- BO motor 1No
- L293D Driver Board 1No
- Jumper Wires -Few

## Software Required:

Arduino IDE

### Note:

The certificate will be provided to all participants from Ediylabs Technology Solutions. The hardware kits will be provided by us during the workshop for practice and at the end of the workshop the kits must be returned back.

**Workshop Fees:** 

Rs. 250/Participant

Registration Link www.ediylabs.com/workshop

For Help contact +91-9944374993

Email ediylabs@gmail.com